<u>หน้า เดอร์ เดอร์ เดอร์ เดอร์ เดอร์ เดอร์ เดอร์ เดอร์ เดอร์ เดอร์ เดอร์ เดอร์ เดอร์ เดอร์ เดอร์ เดอร์ เดอร์ เ</u> กิตติกรรมประกาศ ค $\sim$   $\sim$   $\sim$   $\sim$   $\sim$   $\sim$   $\sim$  ค บทคัดยอภาษาไทย ง บทคัดย่อภาษาอังกฤษ จัดเป็น จัดจะได้ จ สารบัญตาราง ซ สารบัญภาพ ฎ บทที่ 1 บทนํา 1.1 ที่มาและความสําคัญของปญหา 1  $1.2$ วัตถุประสงค์ของการศึกษา  $3$ 1.3 ประโยชนท ี่จะไดรับจากการศึกษา 3 1.4 ขั้นตอนและวิธีการศึกษา 3 1.5 ขอบเขต 5  $1.6$  สถานที่ที่ใช้ในการศึกษาและรวบรวมข้อมูล  $\begin{pmatrix} 1 & 1 \end{pmatrix}$  5  $1.7$  รายละเอียดเครื่องมือที่ใช้ในการจัดทำโครงการ รายละเอียดเครื่องมือที่ใช้ในการจัดทำโครงการ 1.8 ระยะเวลาในการดําเนินการศึกษา (ปพ.ศ. 2551) 6 บทที่ 2 สรุปสาระสำคัญจากเอกสารที่เกี่ยวข้อง 2.1 วงจรการพัฒนาซอฟต์แวร์ (Software Development Life Cycle) 7  $2.2$  แบบจำลองกระบวนการค่อยเพิ่มขึ้น (Incremental Process Model)  $\hspace{1.6cm} 10$  $2.2.1$  แบบจำลองค่อยเพิ่มขึ้น (The Incremental Model) 2.2.1 2.2.2 วิธีพัฒนาซอฟต์แวร์แบบเร็ว (Rapid Application Development) 11 2.3 การพัฒนาระบบร่วมกัน (Joint Application Development) 2.3 2.4 การจัดทําตนแบบระบบ (Prototyping) 17  $2.5$  การวิเคราะห์และออกแบบเชิงวัตถุด้วยยูเอ็มแอล  $\qquad \qquad \qquad \Box$  18 2.6 ยูเอ็มแอล (UML)  $18$ 2.7 การทดสอบแบบกล่องดำ (Black-box Testing) 18  $2.8$  ทฤษฎีเกี่ยวกับความพึงพอใจ  $21$ 2.9 มาตรฐานคุณภาพซอฟต์แวร์ไทย (Thai Quality Software)  $24$ 

**สารบัญ**

# **สารบัญ (ตอ)**

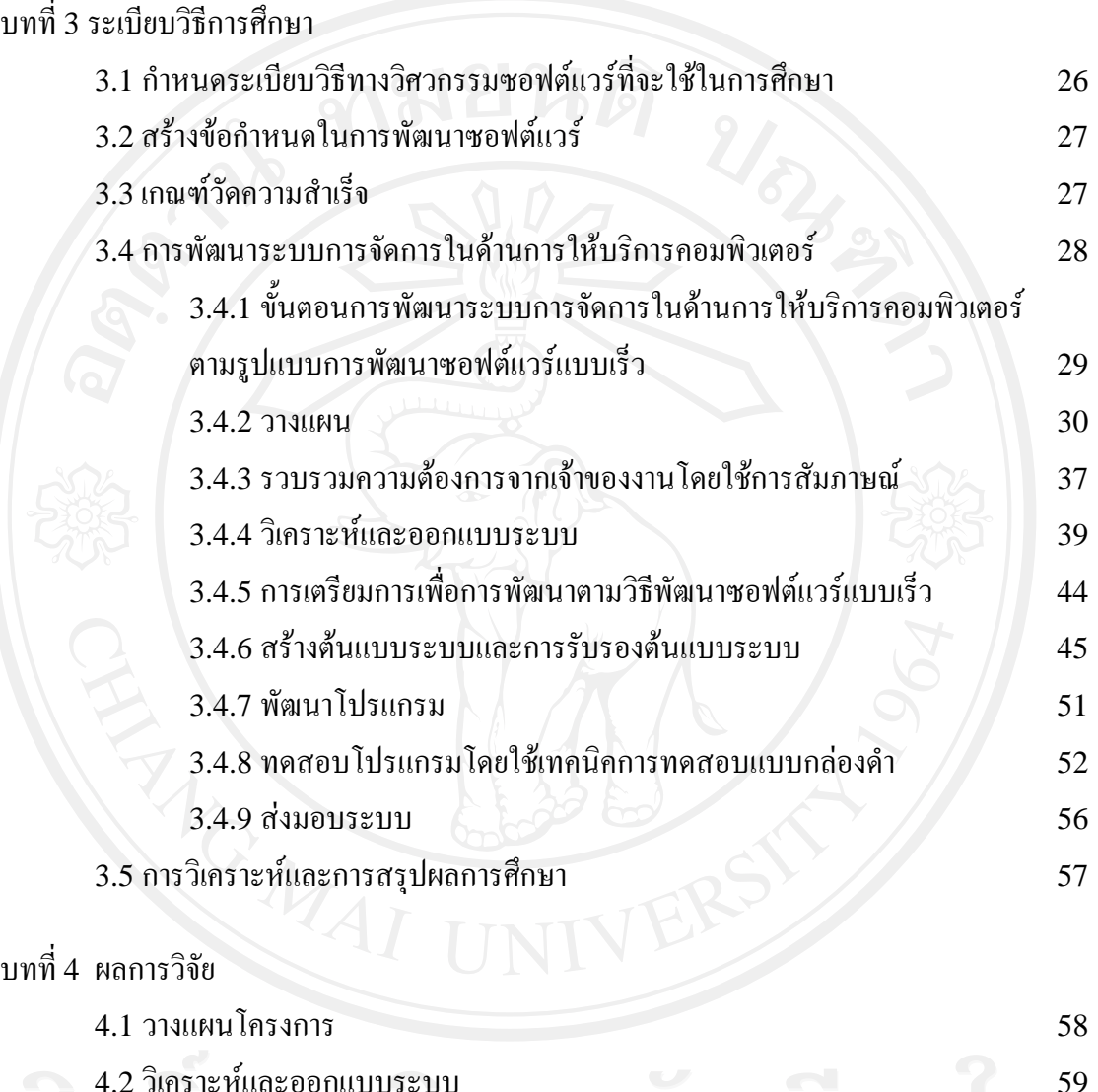

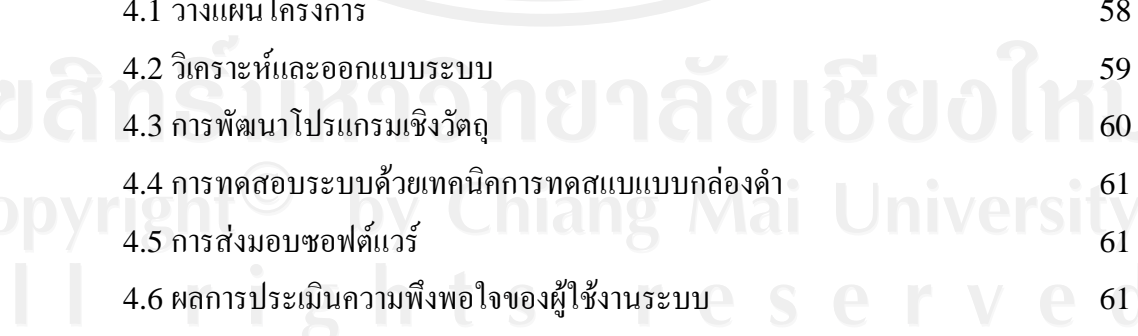

#### **สารบัญ (ตอ)**

**หนา**

# **สารบัญตาราง**

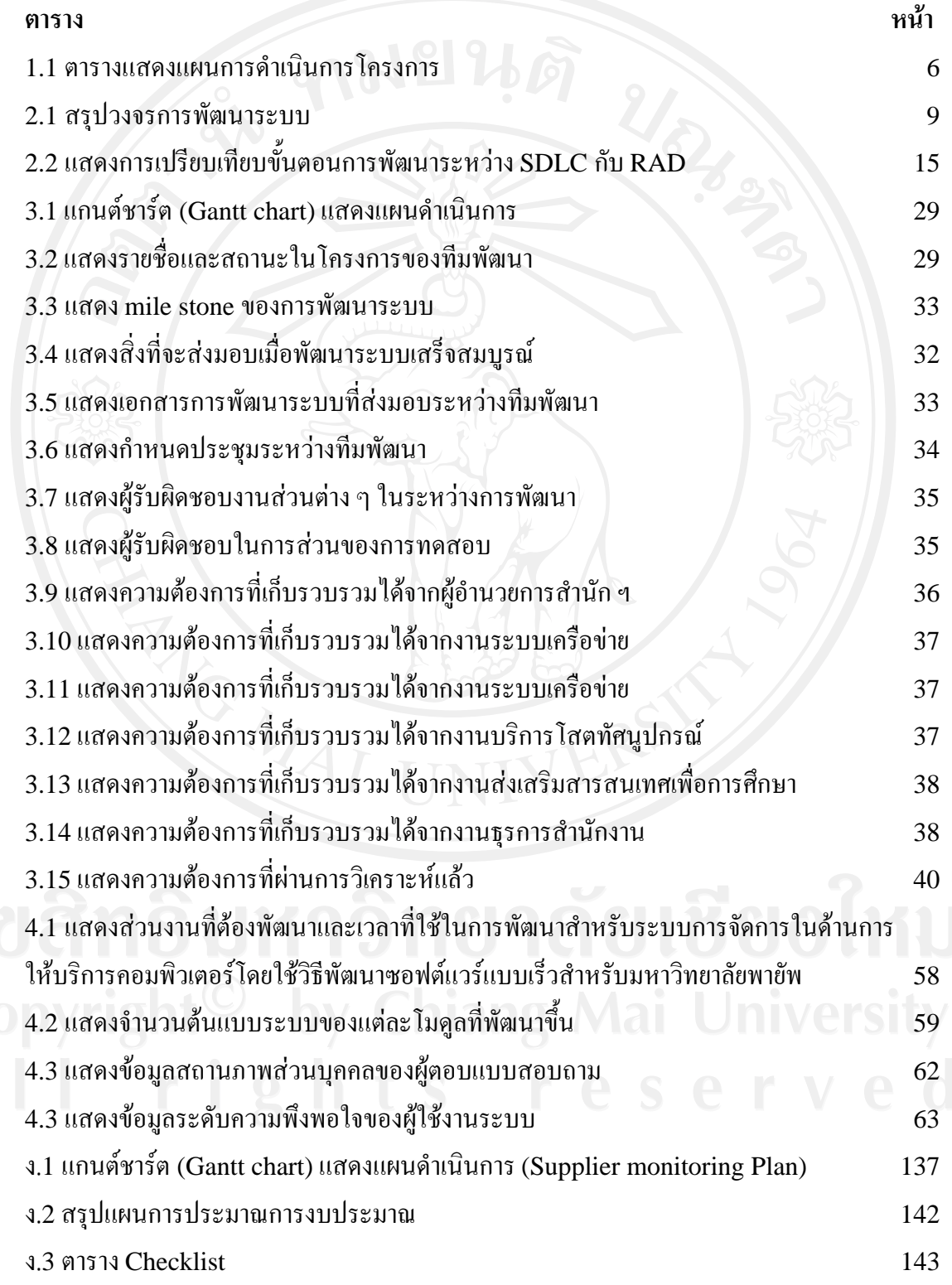

#### **สารบัญตาราง (ตอ)**

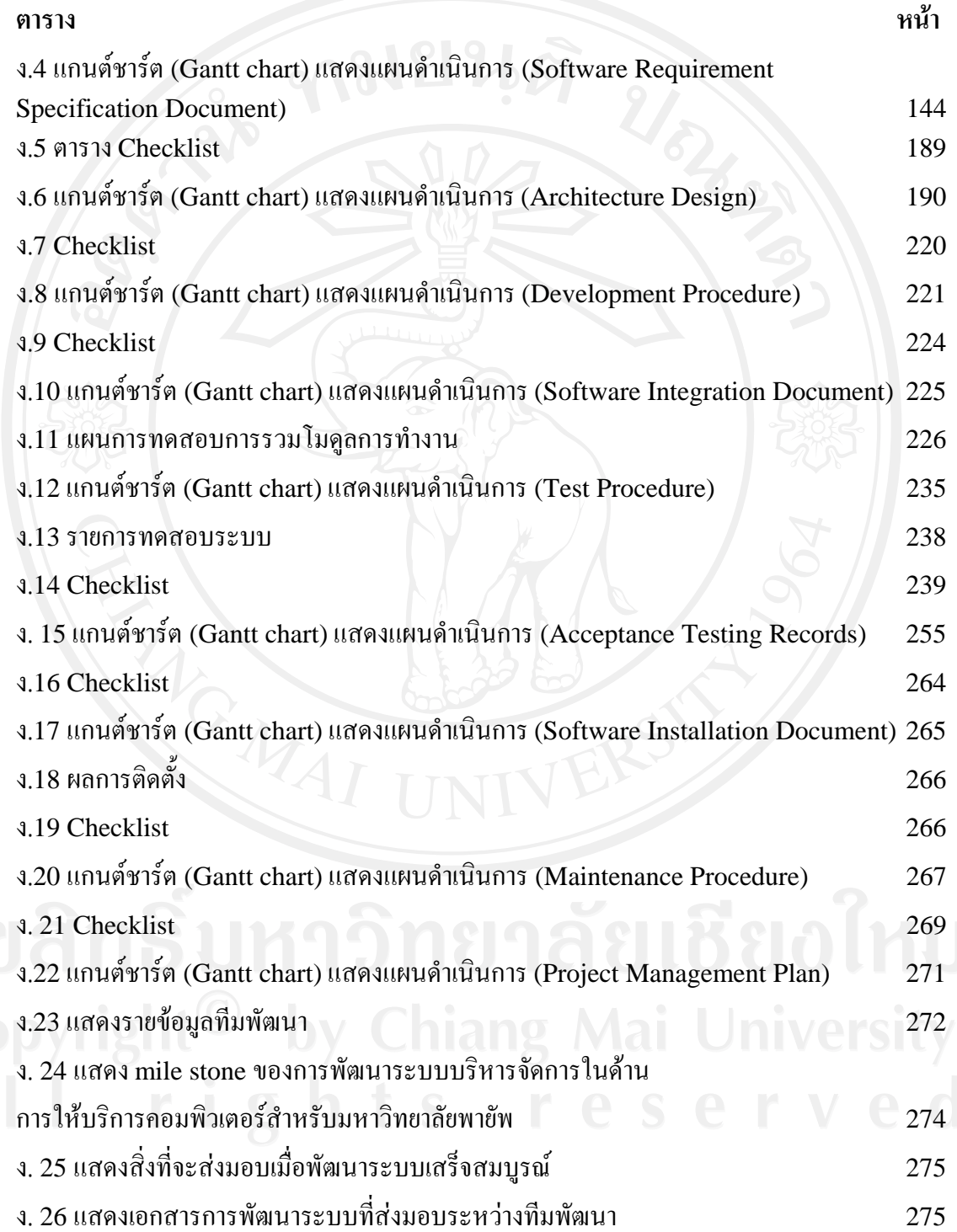

#### **สารบัญตาราง (ตอ)**

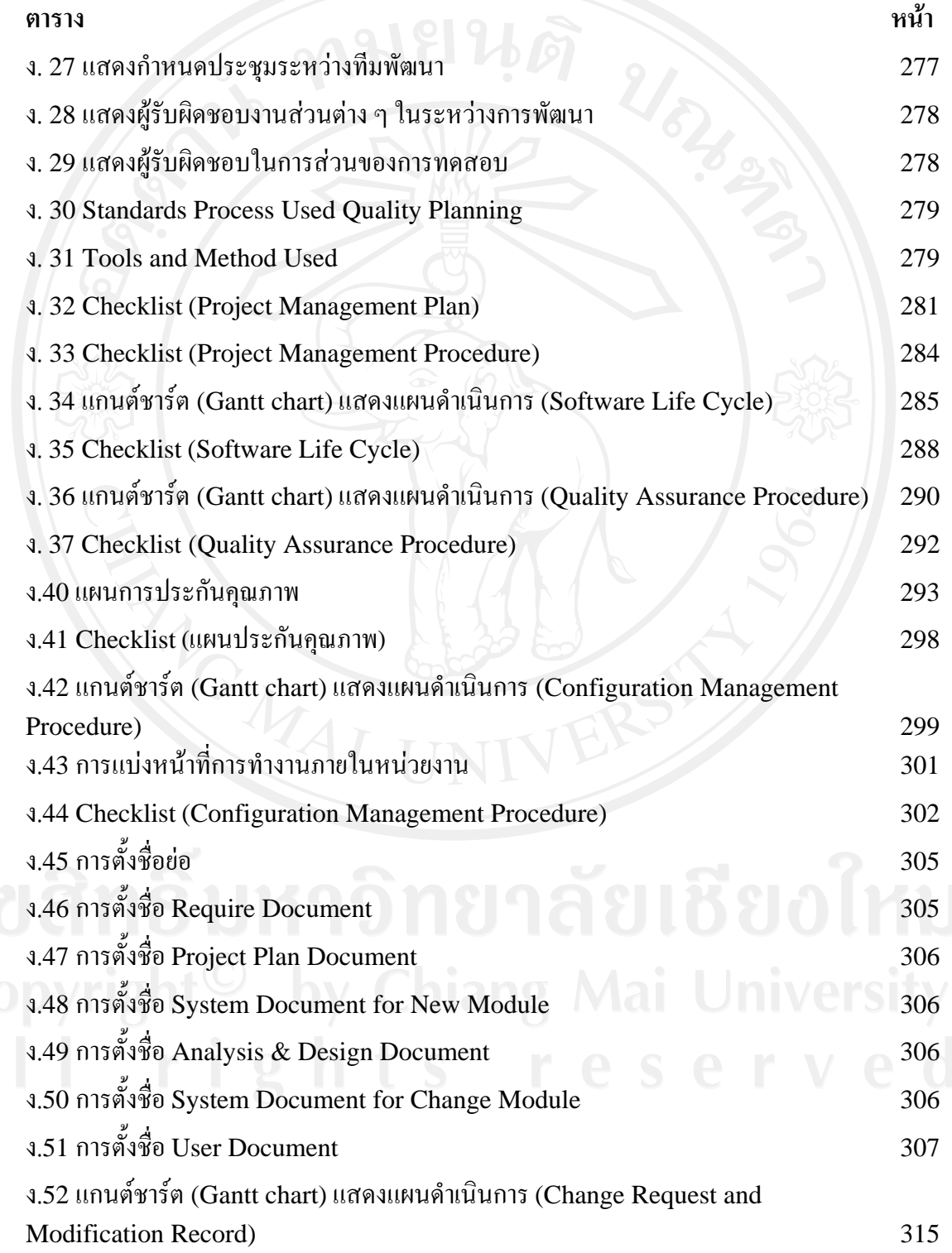

#### **สารบัญตาราง (ตอ)**

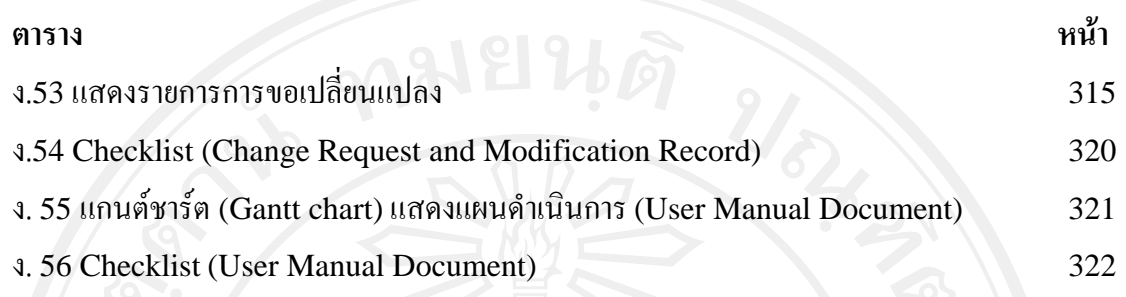

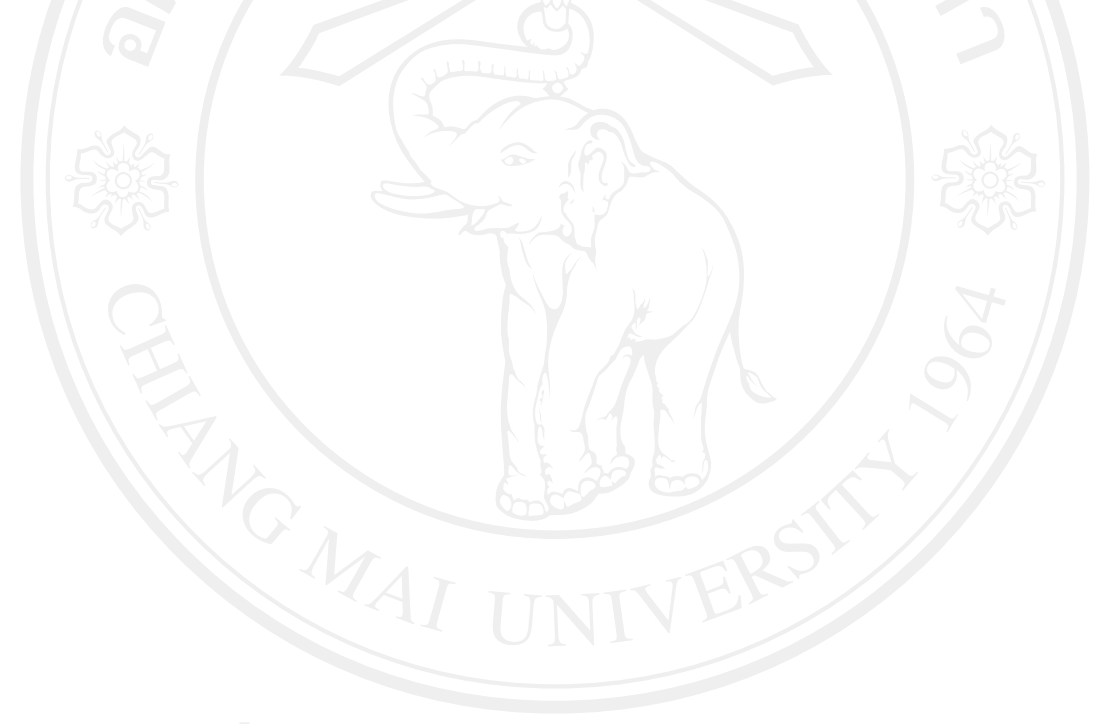

# **สารบัญภาพ**

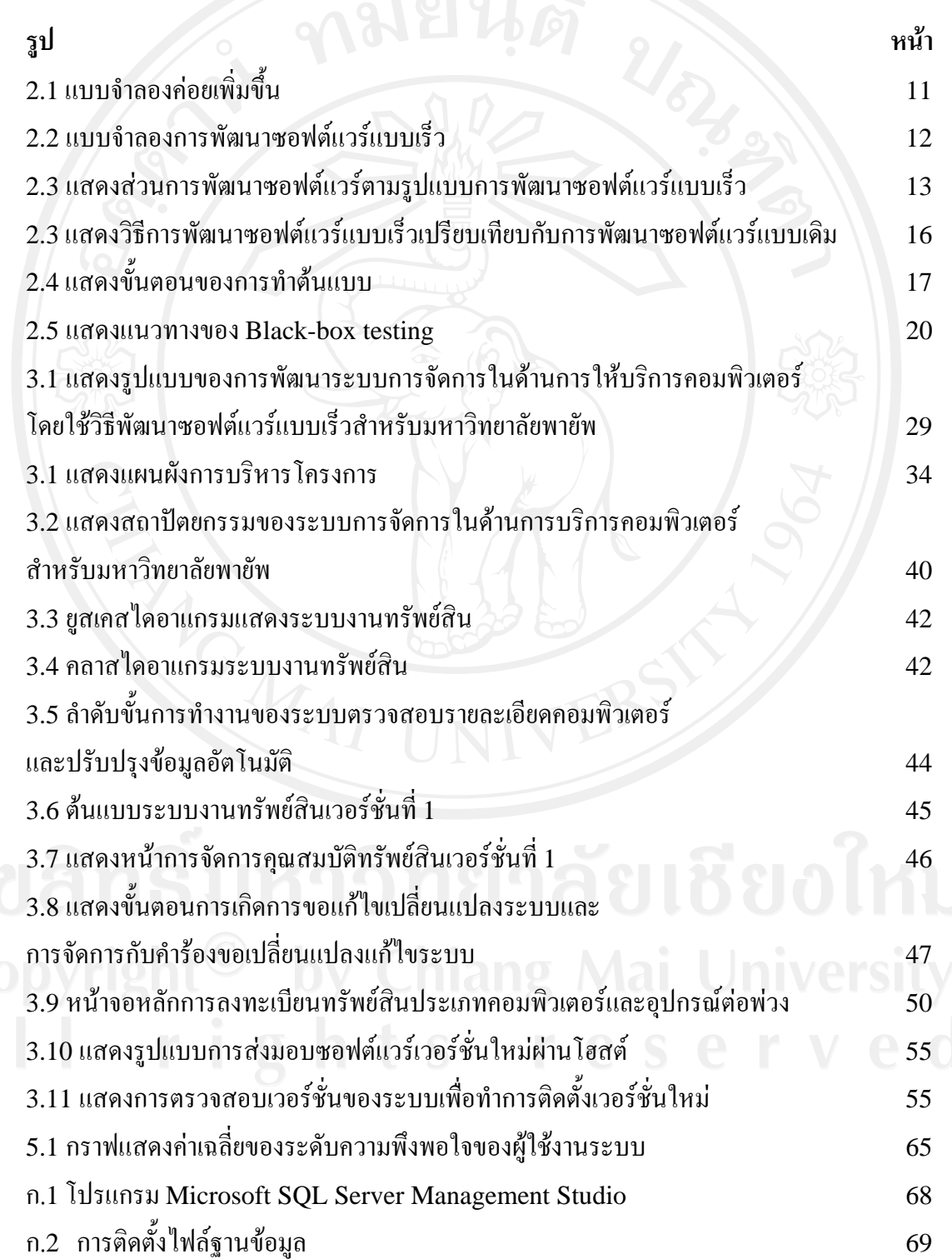

ฐ

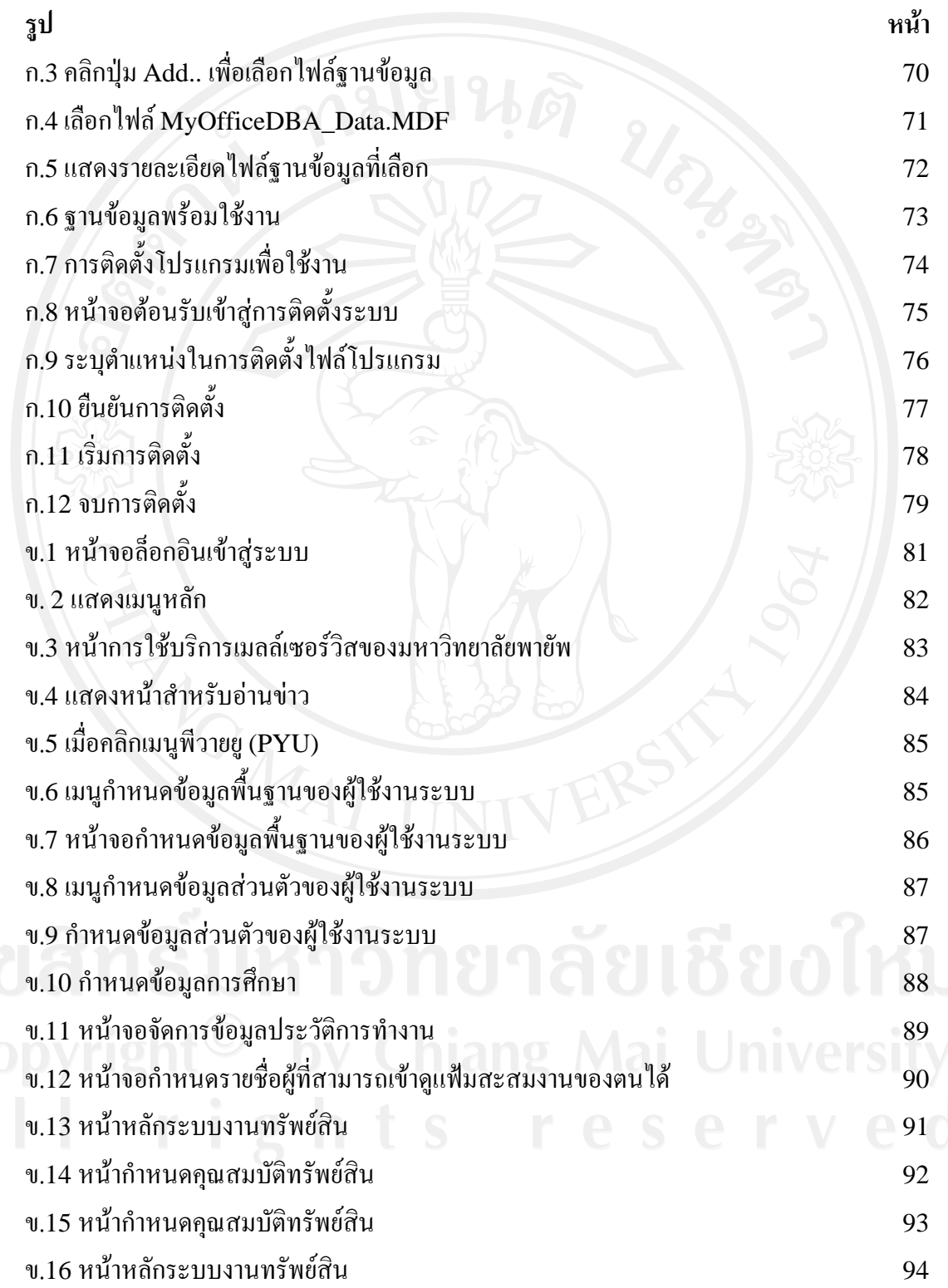

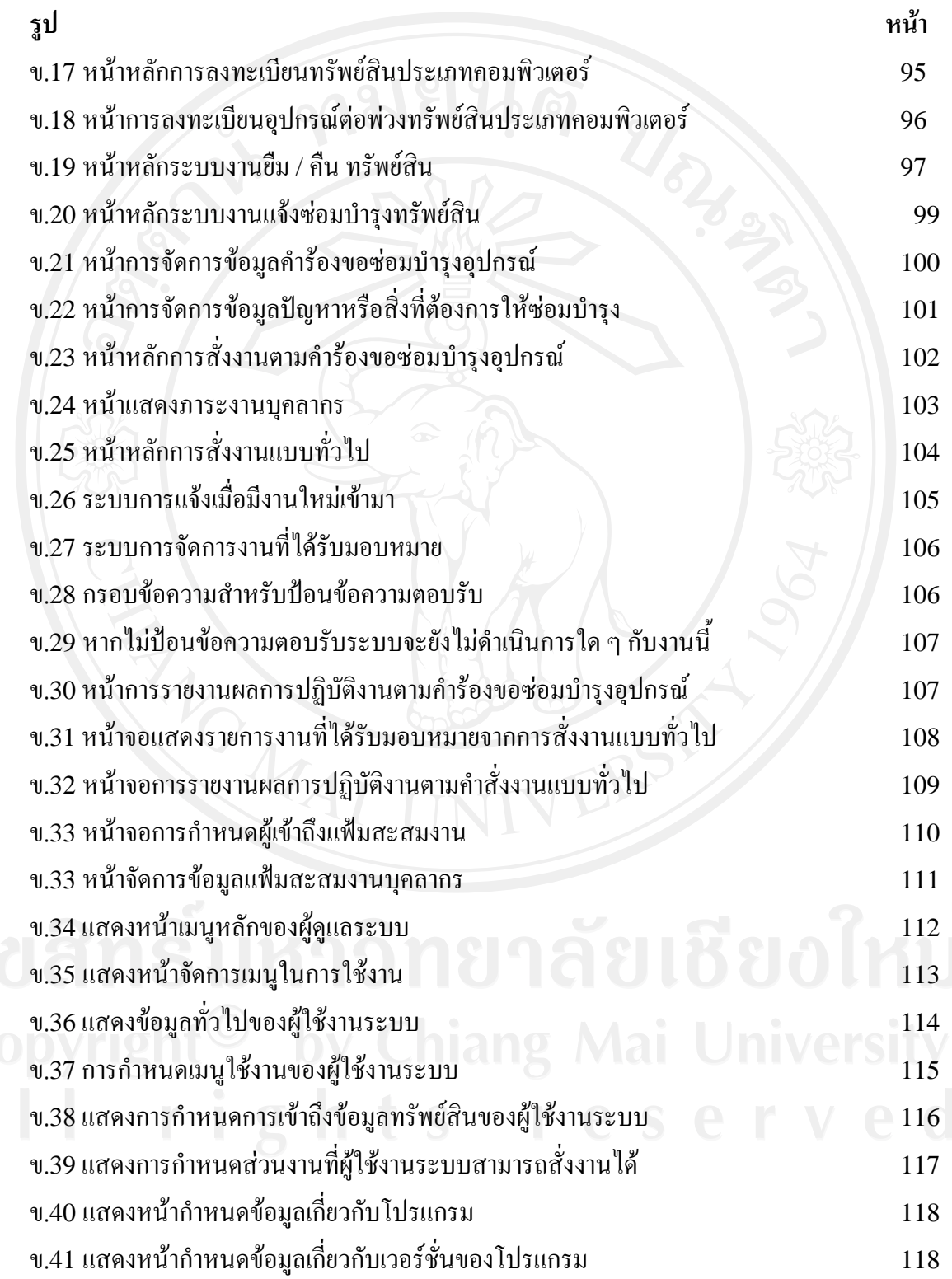

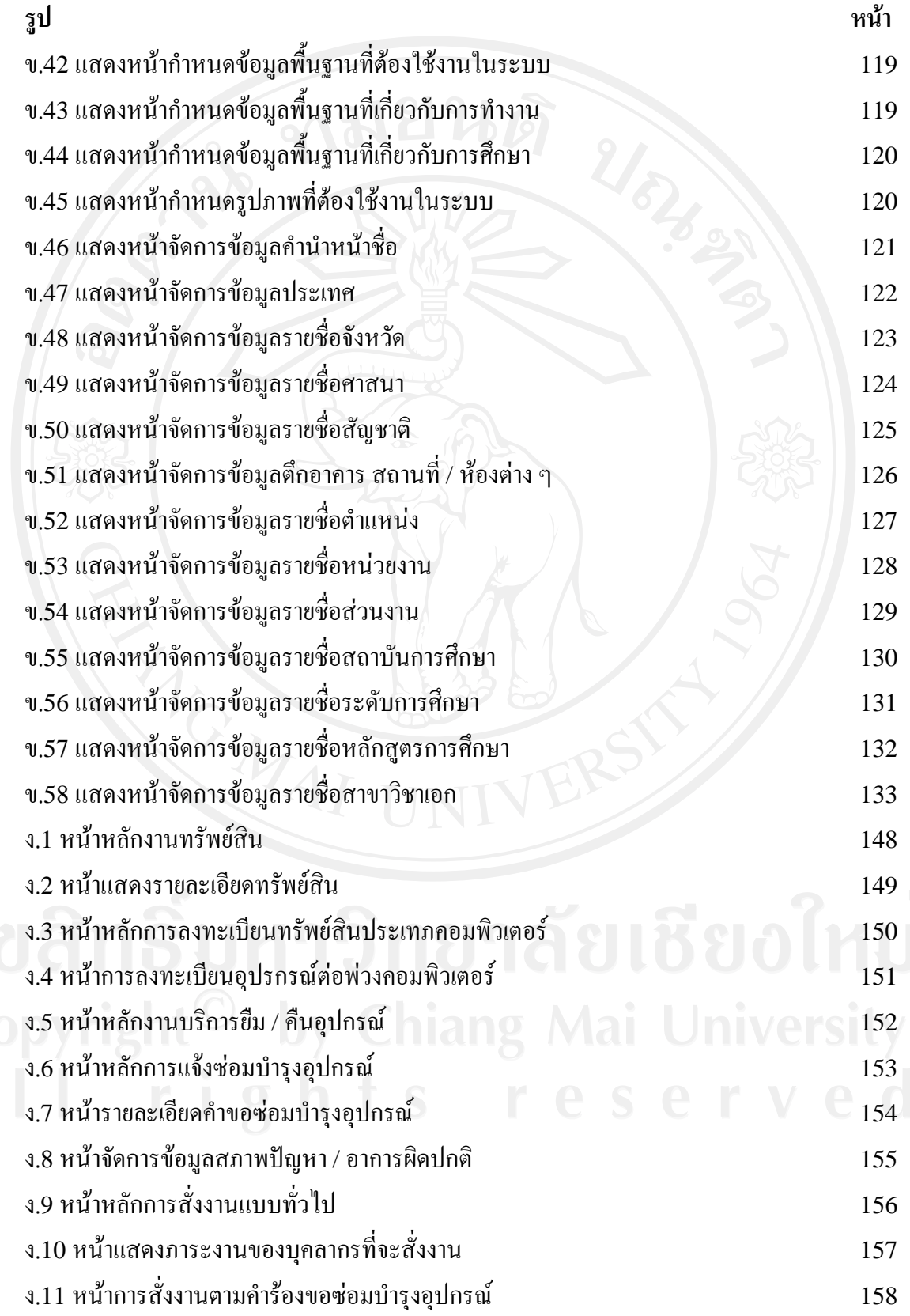

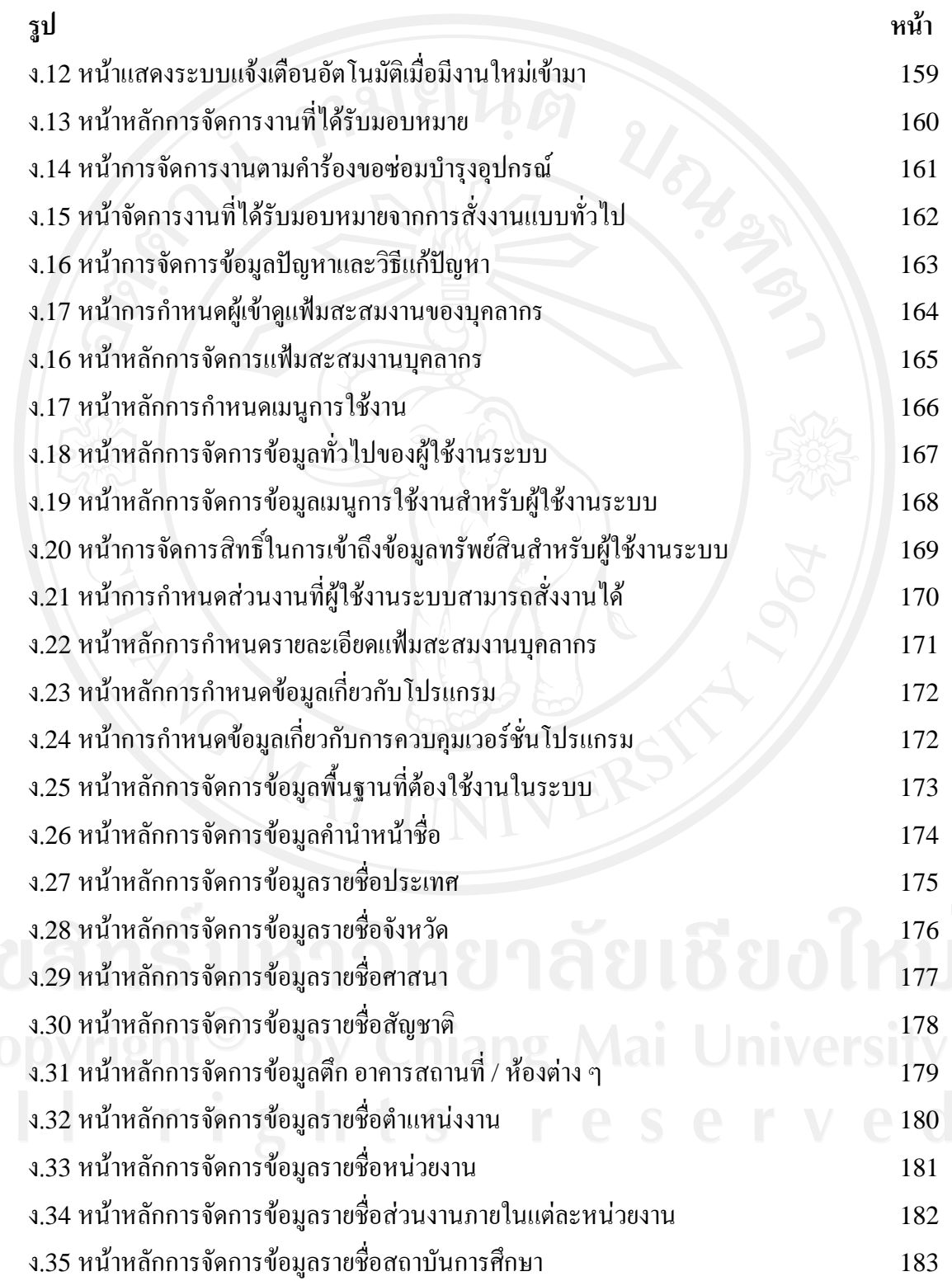

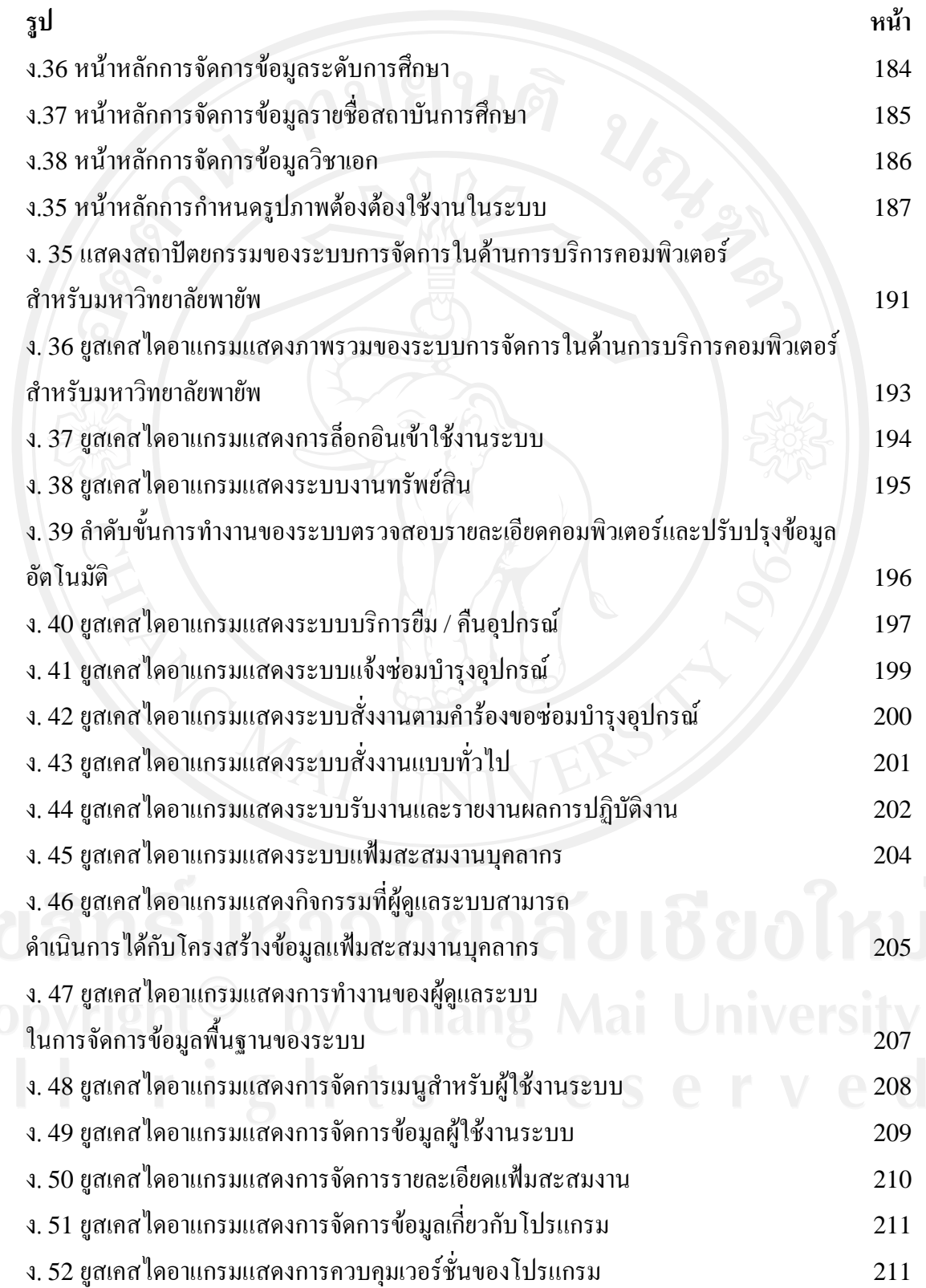

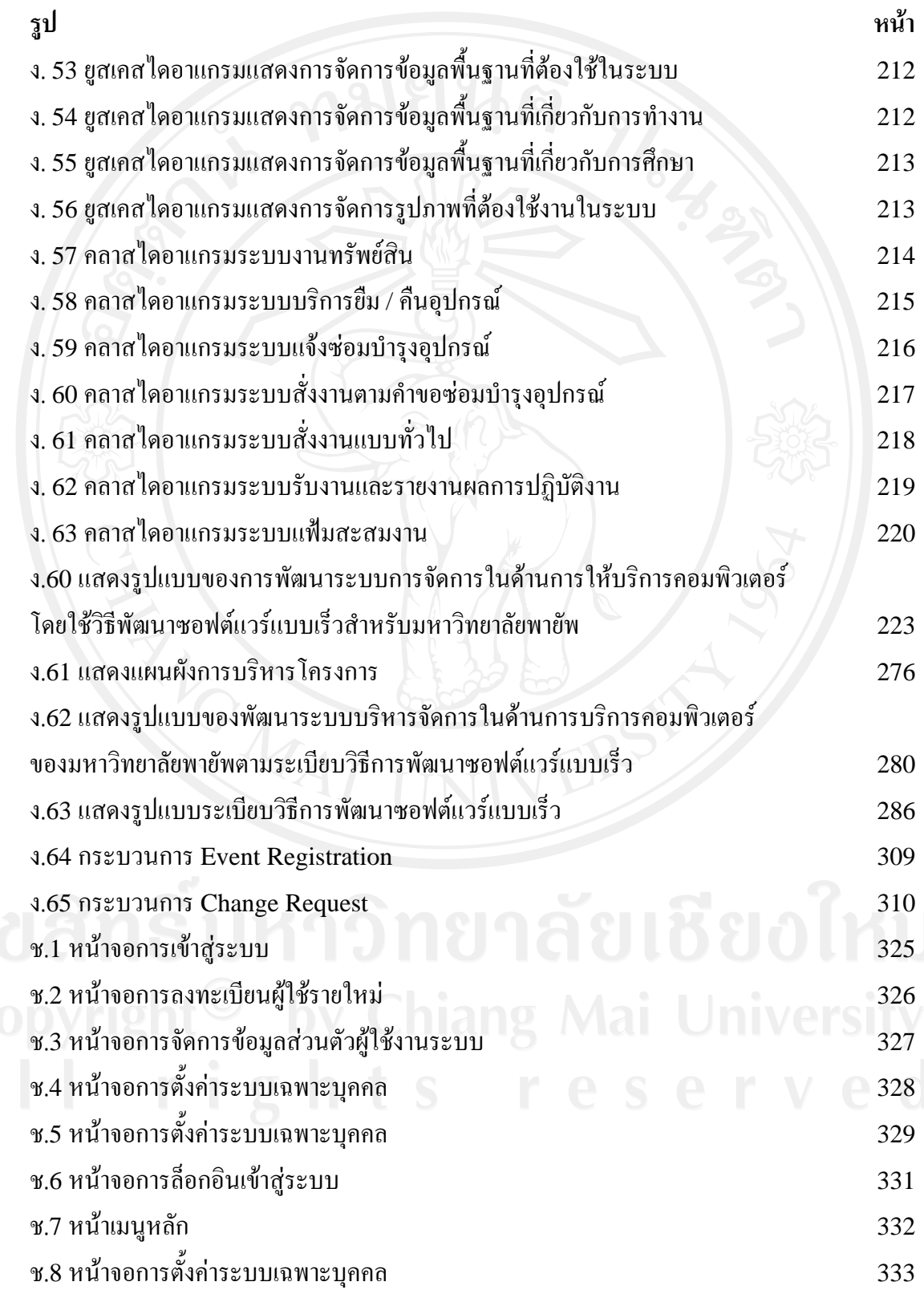

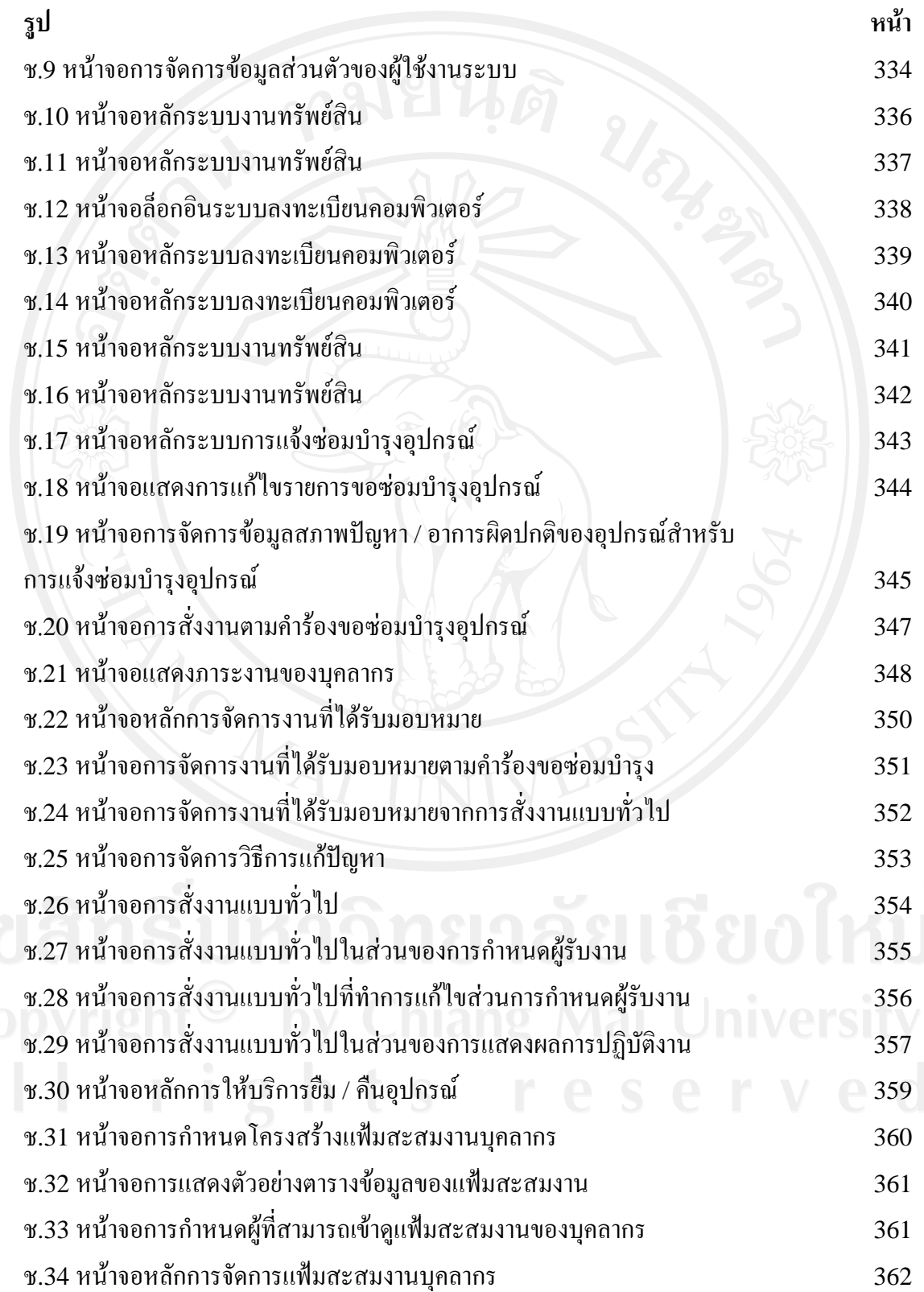